## Package 'survtd'

October 17, 2017

<span id="page-0-0"></span>Version 0.0.1

Title Survival analysis with time-dependent covariates

**Depends**  $R$  ( $>= 3.1.0$ ), lme4, survival, timereg, mice

Imports boot, ipw, stringr, MASS, Matrix

Description Fit semi-parametric Cox or additive hazards regression models with timefixed covariates of any type and multiple continuous time-dependent covariates subject to missing data, measurement error or simply observed in discrete time: all these issues are handled with the two-stage Multiple Imputation for Joint Modeling (MIJM) approach developed by Moreno-Betancur et al. (2017). The package also provides easy-to-use implementations of an unadapted version (unMIJM); a simple two-stage approach (simple2S), based on single imputation of the continuous markers from linear mixed models; and the last observation carried forward (LOCF) approach for time-dependent covariates of any type, which is the traditional method to incoporate these in hazard models. Data simulation functions also included.

License GPL  $(>= 3)$ 

LazyData TRUE

RoxygenNote 6.0.1

Author Margarita Moreno-Betancur [cre, aut], Samuel L Brilleman [ctb]

Maintainer Margarita Moreno-Betancur <margarita.moreno@mcri.edu.au>

### R topics documented:

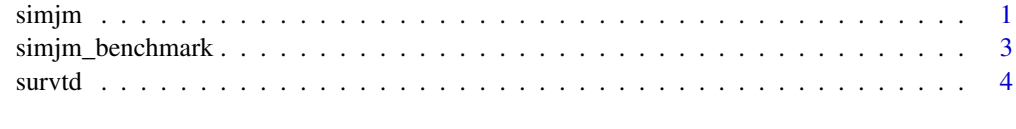

#### **Index** [8](#page-7-0) **8**

<span id="page-0-1"></span>simjm *Simulate data from a joint model of multiple continuous timedependent markers and a time-to-event*

#### <span id="page-1-0"></span>Description

simjm simulates data from a Cox proportional hazards or semi-parametric additive model with two time-fixed covariates (Z1 and Z2) and three time-dependent covariates (Yij\_1,Yij\_2,Yij\_3). The user can specify various characteristics of these distributions.

#### Usage

```
simplm(n = 200, surv_model = "Cox", marker_model = "RE", MET = "High",Miss = "Low", effects = "Weak", corr = "Low")
```
#### Arguments

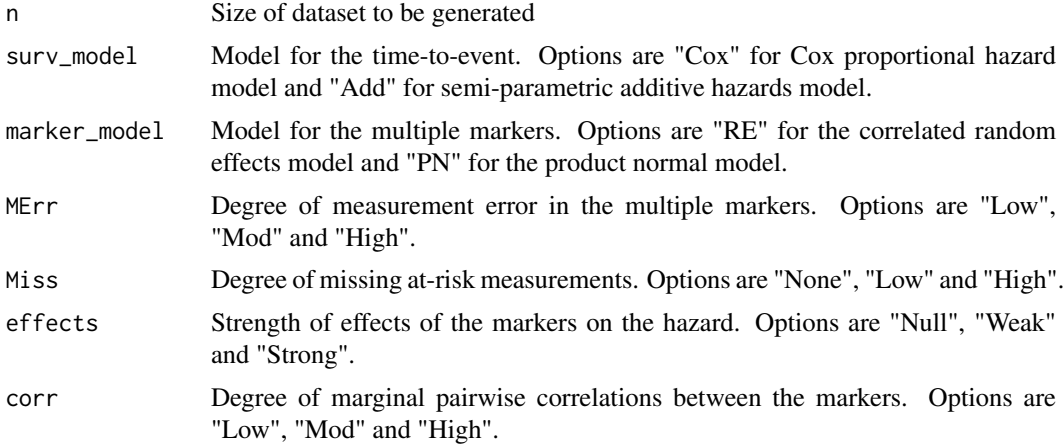

#### Details

The function can be used to generate data from any of the scenarios considered in the the main simulation settings of Moreno-Betancur et al. (2017). See that reference for details.

#### Value

A data.frame as required by [survtd](#page-3-1). That is, in the long format, with one row per individual and per visit time at which any of the time-dependent covariates were measured, with the corresponding measurements. The dataset also includes a variable that uniquely identifies observations from the same individual; a variable that indicates the timing of each measurement visit; and the fixed variables (time-to-event, event indicator, time-fixed covariates) which are constant across rows of the same individual. The final columns of the dataset (from Xij\_1 onwards) are to recover the true values of the markers as per the data generation model for use with function [simjm\\_benchmark](#page-2-1). Specifically, the variables in the dataset are:

ID Unique identifier of observations from the same individual.

tt Time to event, possibly right-censored.

- event Indicator of event, with event=1 if an event occurred at tt and event=0 if the individual is censored.
- Z1 Time-fixed binary covariate.
- Z2 Time-fixed continuous covariate.
- ti Timing of the measurement visit.

Yij\_1 Measured value of marker 1 at time tj

- <span id="page-2-0"></span>Yij 2 Measured value of marker 2 at time tj
- Yij\_3 Measured value of marker 3 at time tj
- Xij\_1 True value of marker 1 at time tj
- Xij\_2 True value of marker 2 at time tj
- Xij\_3 True value of marker 3 at time tj
- fixed\_1 Time-fixed part of the linear predictor of the linear mixed model from which Yij\_1 is generated.
- tim\_1 Time-dependent part of the linear predictor of the linear mixed model from which Yij\_1 is generated, excluding terms for other markers in the case of product-normal model.
- fixed\_2 Time-fixed part of the linear predictor of the linear mixed model from which Yij\_2 is generated.
- tim\_2 Time-dependent part of the linear predictor of the linear mixed model from which Yij\_2 is generated, excluding terms for other markers in the case of product-normal model.
- fixed\_3 Time-fixed part of the linear predictor of the linear mixed model from which Yij\_3 is generated.
- tim\_3 Time-dependent part of the linear predictor of the linear mixed model from which Yij\_3 is generated, excluding terms for other markers in the case of product-normal model.

#### References

Moreno-Betancur M, Carlin JB, Brilleman SL, Tanamas S, Peeters A, Wolfe R (2017). Survival analysis with time-dependent covariates subject to missing data or measurement error: Multiple Imputation for Joint Modeling (MIJM). *Biostatistics* [Epub ahead of print 12 Oct 2017].

#### Examples

```
dat<-simjm(n=200,surv_model="Cox",marker_model="PN",
          MErr="High",Miss="None",effects="Weak",corr="Low")
```
head(dat)

```
dat<-simjm(n=200,surv_model="Add",marker_model="RE",
         MErr="Low",Miss="High",effects="Strong",corr="Mod")
```
head(dat)

<span id="page-2-1"></span>simjm\_benchmark *Benchmark "True" analysis of data simulated by* simjm *function*

#### Description

simjm\_benchmark fits Cox proportional hazards and semi-parametric additive hazards models to data generated by [simjm](#page-0-1) using the perfect data, i.e. the true values of the time-dependent markers.

#### Usage

```
simjm_benchmark(data, surv_model = "Cox", marker_model = "RE",
 corr = "Low")
```
#### <span id="page-3-0"></span>Arguments

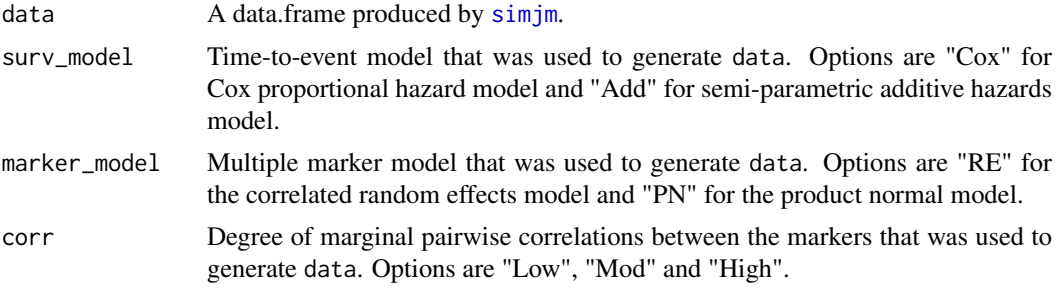

#### Details

The function is used to perform what is referred to as the "True" analysis in Moreno-Betancur et al. (2017) which is based on perfect data, i.e. the true values of the markers at each of the event times as drawn from the simulation model. This provides a benchmark for analyses performed with error-polluted and incomplete data using [survtd](#page-3-1).

#### Value

Returns regression coefficient estimates for each covariate based on the "True" analysis, along with 95 confidence intervals and p-values.

#### References

Moreno-Betancur M, Carlin JB, Brilleman SL, Tanamas S, Peeters A, Wolfe R (2017). Survival analysis with time-dependent covariates subject to missing data or measurement error: Multiple Imputation for Joint Modeling (MIJM). *Biostatistics* [Epub ahead of print 12 Oct 2017].

#### Examples

```
dat<-simjm(n=200,surv_model="Cox",marker_model="PN",
          MErr="High",Miss="None",effects="Weak",corr="Low")
```
simjm\_benchmark(dat,surv\_model="Cox",marker\_model="PN",corr="Low")

<span id="page-3-1"></span>

survtd *Fit survival hazard models with time-dependent covariates*

#### Description

survtd fits semi-parametric Cox proportional hazards or additive hazards models with time-fixed covariates of any type and time-dependent covariates with either of these approaches: Multiple Imputation for Joint Modeling (MIJM);Unadapted version of that approach (unMIJM); Simple twostage approach (simple2S); Last observation carried forward approach (LOCF).

#### Usage

```
survtd(formula, data, id, visit.time, model = "Cox", method = "MIJM",
 M = 5, G = 5, time.trend = as.formula("\simx"))
```
#### survtd 5

#### Arguments

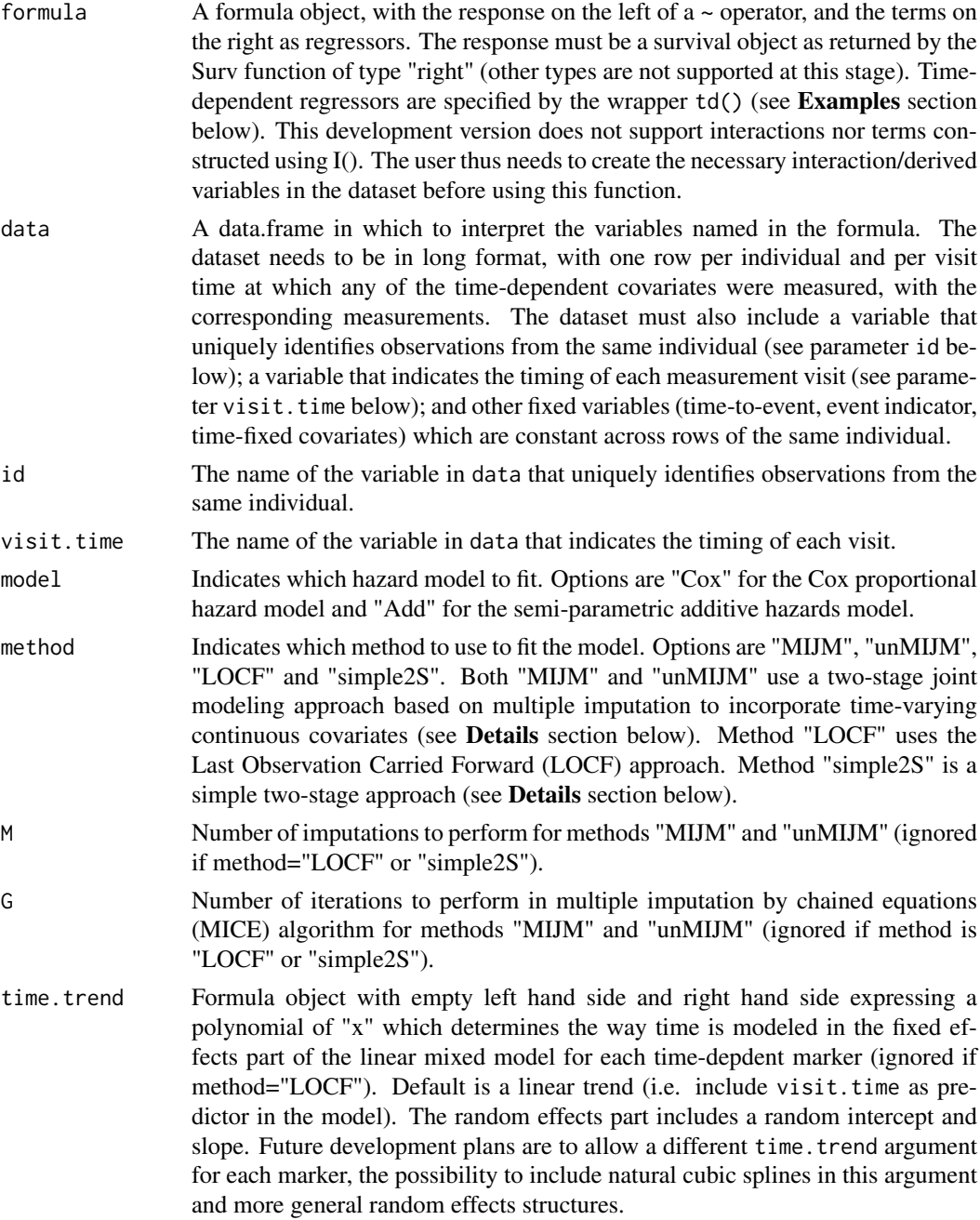

#### Details

The survtd function can be used to fit the Cox proportional hazards or semi-parametric additive hazard models with time-depedent covariates.

Methods "MIJM" and "unMIJM" can be used to fit models with time-fixed covariates of any type and multiple continuous time-dependent covariates. To deal with the discrete-time observation of the time-varying covariates, particularly measurement error and missing data, a two-stage joint modeling approach is used that is based on multiple imputation. Details are provided in Moreno-Betancur et al. (2017), but briefly, in Stage 1 the true (error-corrected) values of the time-dependent

covariates at each event time at which an individual is at risk are multiply imputed by drawing iteratively from smoothed trajectories based on interdependent linear mixed models using Multiple Imputation by Chained Equations (MICE). An adaptation of the mice function from the *mice* package is used for this step, largely based on the procedure developed by Moreno-Betancur and Chavance (2016). In Stage 2, the time-to-event model is fitted to each of the imputed datasets (see below) and estimates are pooled using Rubin's MI formulas.

The two methods "MIJM" and "unMIJM" differ in the way information about the event occurrence is included in the imputation models: the "unMIJM" method includes the the event indicator, while the "MIJM" approach is based on a more refined approximation including a modified event indicator (see Moreno-Betancur et al. 2017). Hence, the approach "MIJM" is generally preferable.

The "simple2S" method can be used to fit models with time-fixed covariates of any type and multiple continuous time-dependent covariates using a simple two-stage approach. This method singly imputes each continuous marker at each event time from its estimated trajectory obtained from a linear mixed model including fixed and random effects for time (see description of time.trend argument) and fixed effects for the time-fixed covariates appearing in the formula argument. The method thus ignores: the uncertainty in these imputed values, the interrelations between the time-dependent markers and the relation between the time-dependent markers and the time-to-event process (see Moreno-Betancur et al. 2017).

The "LOCF" method can be used with any type of time-fixed and time-varying covariates (categorical or continuous). This approach uses the last available measurement of the time-varying covariate to singly impute its value at each event time at which an individual is at risk. It can perform very poorly if the observations are not synchronously updated across individuals (e.g. due to missing data) and if the time-varying covariates are measured with error (see Moreno-Betancur et al. 2017).

Once the values of the time-dependent covariates are imputed at each of the event-times at which the individual is at risk according to either of the four methods, the function uses coxph from the *survival* package to fit the Cox model and aalen from the *timereg* package to fit the additive model.

#### Value

This development version returns a data frame with regression coefficient estimates for each covariate based on the method chosen, along with standard errors, 95% confidence intervals and p-values. This will change in future versions when a proper class of objects and summary and other such methods are developed.

#### References

Moreno-Betancur M, Carlin JB, Brilleman SL, Tanamas S, Peeters A, Wolfe R (2017). Survival analysis with time-dependent covariates subject to missing data or measurement error: Multiple Imputation for Joint Modeling (MIJM). *Biostatistics* [Epub ahead of print 12 Oct 2017].

Moreno-Betancur M., Chavance M. (2016) Sensitivity analysis of incomplete longitudinal data departing from the missing at random assumption: Methodology and application in a clinical trial with drop-outs. *Statistical methods in medical research*, 25 (4), 1471-1489 [Epub ahead of print, May 22 2013]

#### Examples

## Example with additive model ##

```
dat<-simjm(n=200,surv_model="Add",marker_model="RE",
         MErr="Low",Miss="High",effects="Strong",corr="Mod")
```
#### survtd **7**

```
survtd(Surv(time=tt,event=event)~Z1+Z2+td(Yij_1)+td(Yij_2)+td(Yij_3),
       data=dat, id="ID", visit.time="tj", model="Add",
       method="MIJM", M=5, G=5,time.trend=as.formula("~x+I(x^2)"))
survtd(Surv(time=tt,event=event)~Z1+Z2+td(Yij_1)+td(Yij_2)+td(Yij_3),
      data=dat, id="ID", visit.time="tj", model="Add",
      method="simple2S", M=5, G=5,time.trend=as.formula("~x+I(x^2)"))
survtd(Surv(time=tt,event=event)~Z1+Z2+td(Yij_1)+td(Yij_2)+td(Yij_3),
      data=dat, id="ID", visit.time="tj", model="Add",
      method="LOCF", M=5, G=5)
simjm_benchmark(dat,surv_model="Add",marker_model="RE",corr="Mod")
```
# <span id="page-7-0"></span>Index

simjm, [1,](#page-0-0) *[3,](#page-2-0) [4](#page-3-0)* simjm\_benchmark, *[2](#page-1-0)*, [3](#page-2-0) survtd, *[2](#page-1-0)*, *[4](#page-3-0)*, [4](#page-3-0)